# FAICD

# FCR230 Modbus-BACnet

# EN

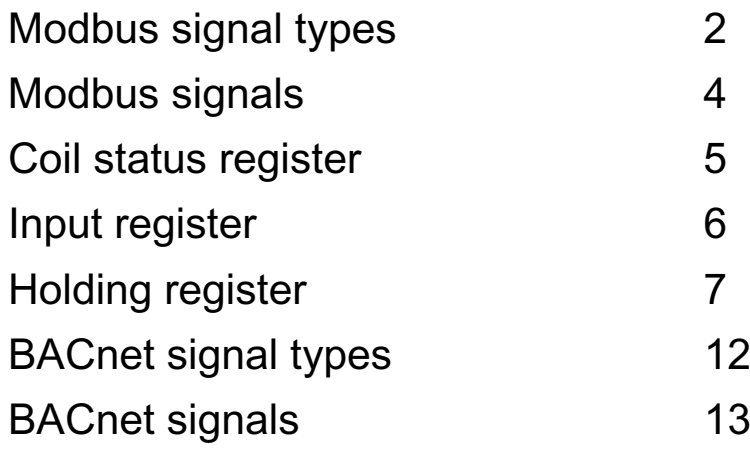

# **Modbus signal types**

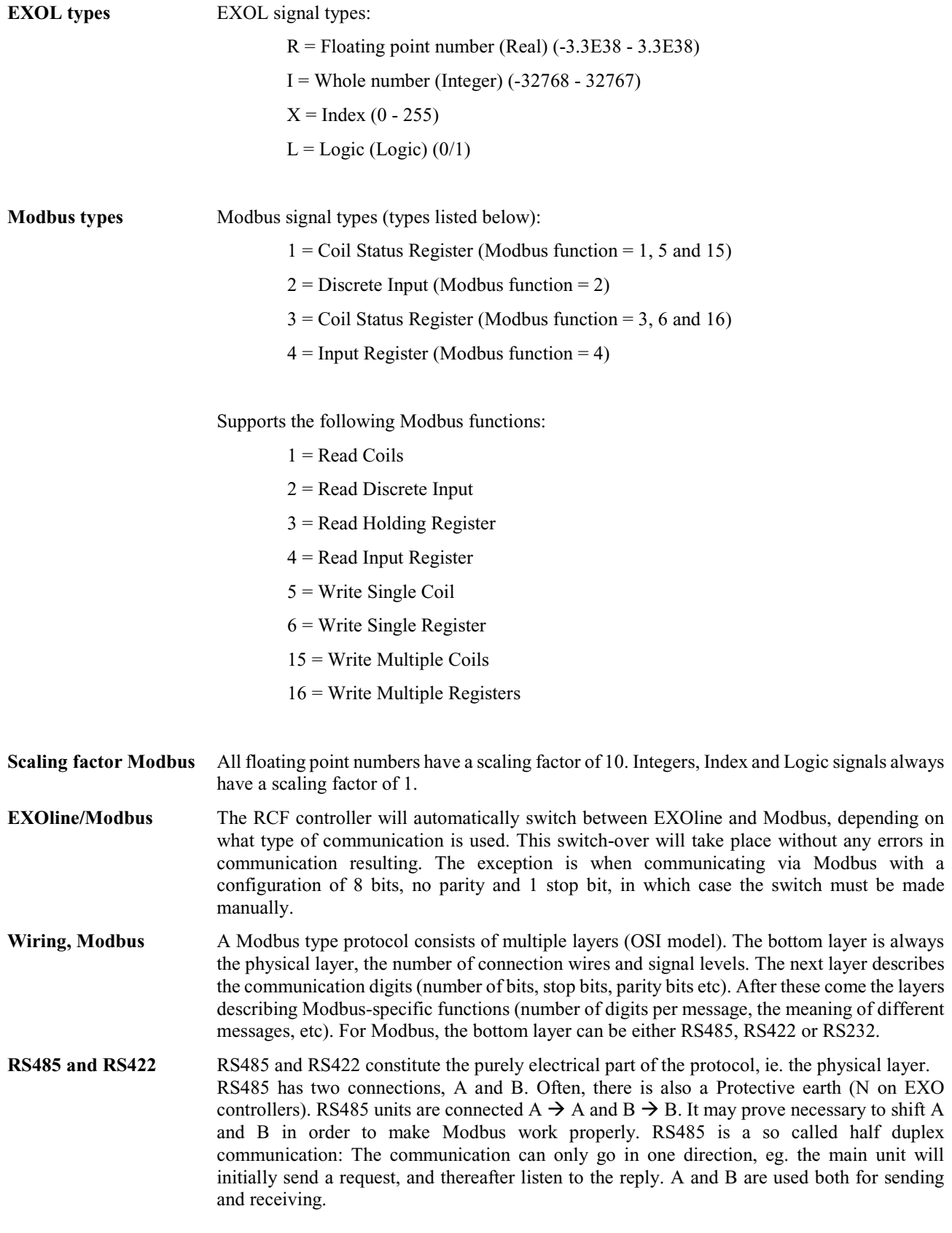

RS422 is a full duplex communication, meaning that 4 connecting wires are required; 2 for sending (Tx+ and Tx-) and 2 for receiving (Rx+ and Rx-). Tx is used for sending and Rx for receiving, meaning the Tx in a unit must be connected to the Rx in another and vice versa. Pertaining to signal levels, etc., RS422 and RS485 are identical.

In order to connect RS485 and RS422: Connect Tx+ to Rx+ and Tx- to Rx- on the RS422 unit. We have now changed a 4-wire system to a 2-wire system and can connect them to A and B on the RS485 unit. It is usually easiest to find out what fits where simply by experimenting. Wrong polarity makes the system not function but is incapable of harming any unit.

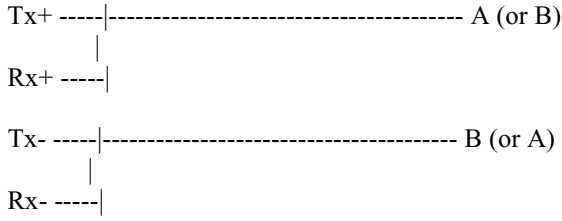

Bit rate, two stop bits, parity is next layer.

These settings must correspond to the settings in the main unit. Find out what the settings for the main unit are, and then enter the same settings into the controller.

Parity can be set to odd, even (FS) or none. If no parity is set, two stop bits will automatically be used. If odd or even parity is set only one stop bit will be used, or the total amount of bits will be too great. 1 start bit, 8 data bits, 1 parity bit and 1 stop bit gives a total of 11 bits, which is the maximum.

#### **Discrete inputs**

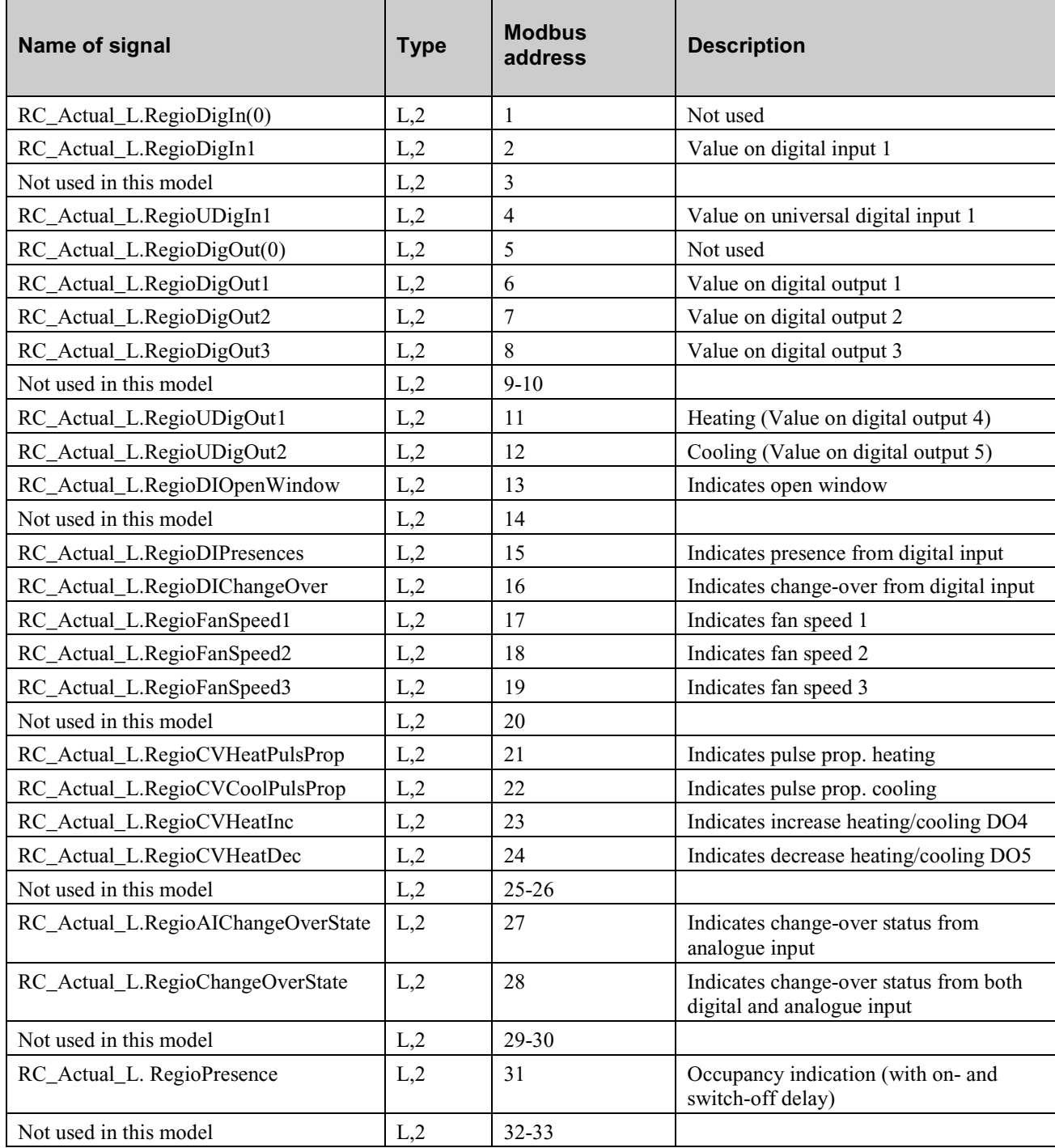

## **Coil status register**

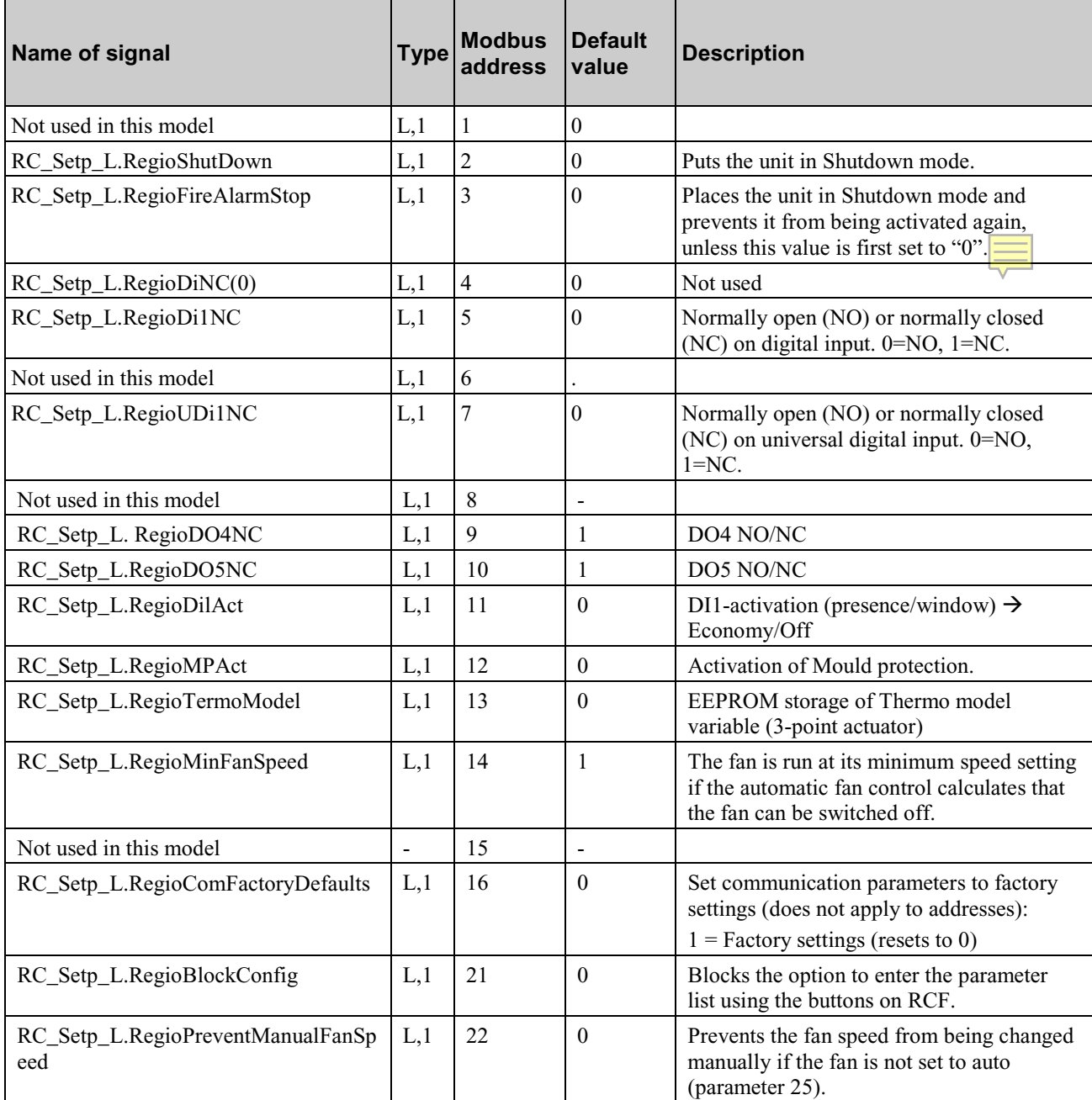

#### **Input register**

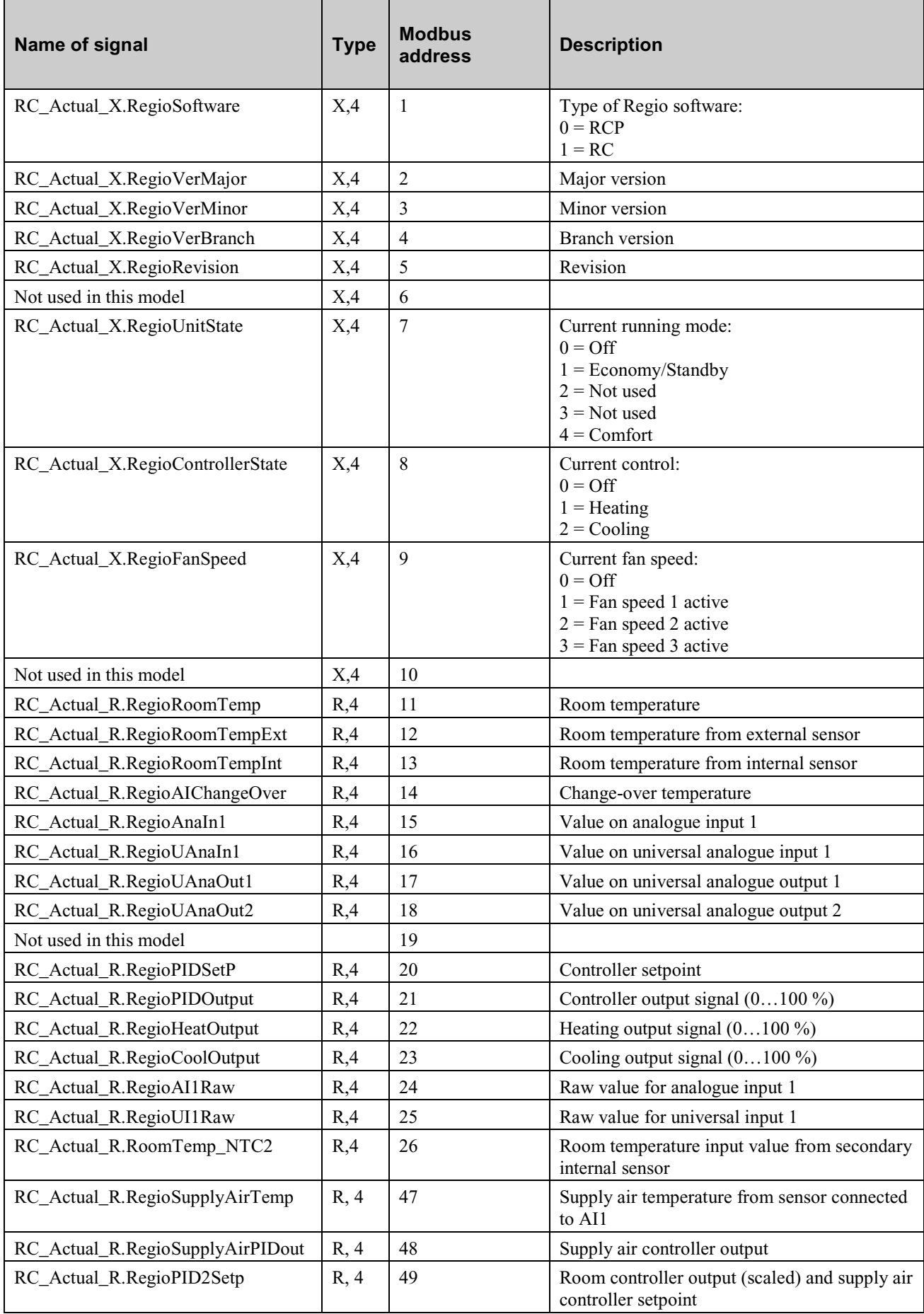

# **Holding register**

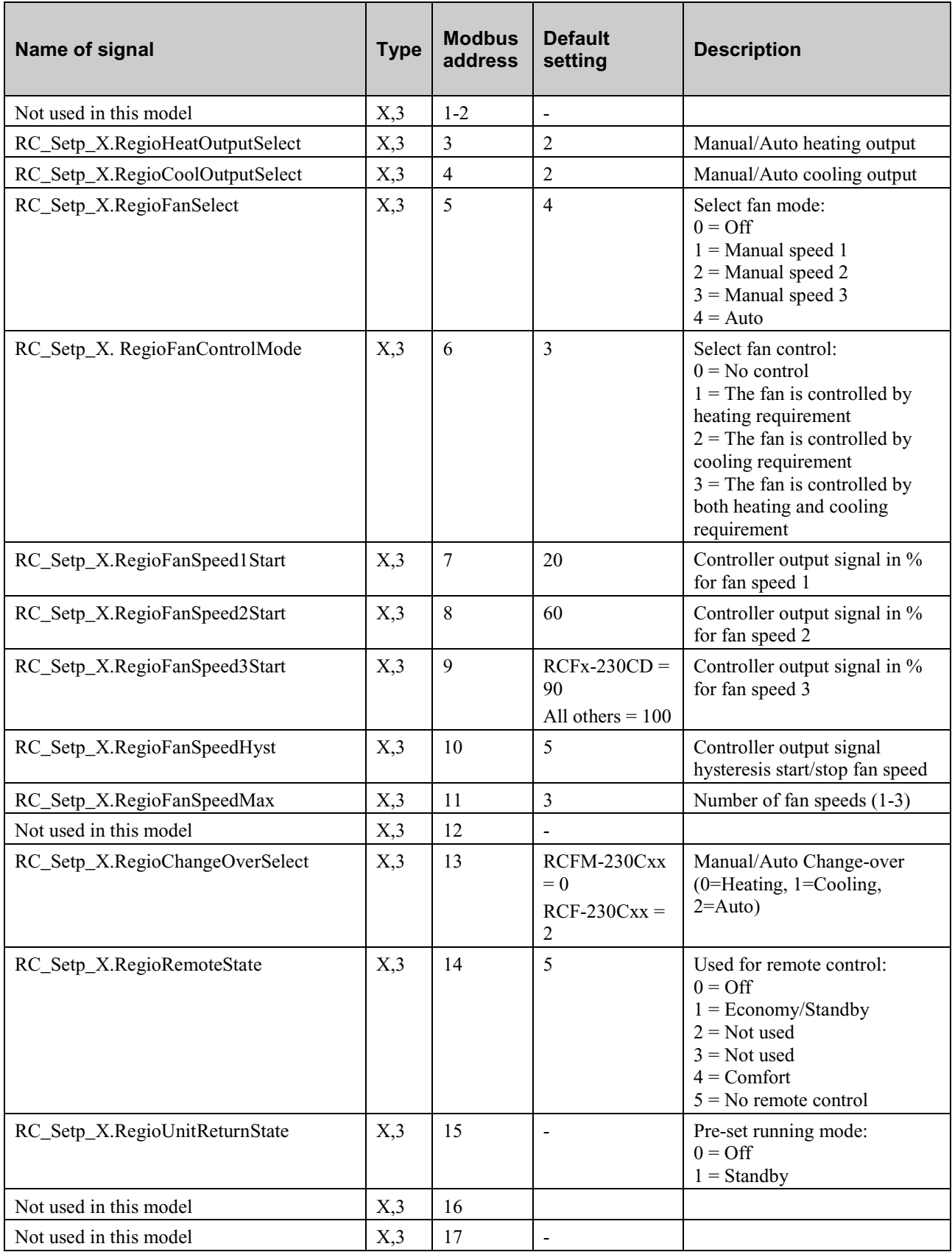

![](_page_7_Picture_296.jpeg)

![](_page_8_Picture_334.jpeg)

![](_page_9_Picture_369.jpeg)

![](_page_10_Picture_147.jpeg)

# **BACnet signal types**

![](_page_11_Picture_74.jpeg)

#### **Analogue inputs**

![](_page_12_Picture_245.jpeg)

#### **Analogue values**

![](_page_12_Picture_246.jpeg)

![](_page_13_Picture_284.jpeg)

#### **Binary inputs**

![](_page_13_Picture_285.jpeg)

All binary inputs have normal polarity.

### **Binary values**

![](_page_14_Picture_210.jpeg)

All binary values have normal polarity.

#### **Loop**

![](_page_14_Picture_211.jpeg)

## **Multistate inputs**

![](_page_15_Picture_264.jpeg)

#### **Multistate values**

![](_page_15_Picture_265.jpeg)

![](_page_16_Picture_133.jpeg)

#### **Device**

The **Device** object contains to writeable properties; **Description** and **Location**. **Description** can be 17 characters in length and **Location** can be 33 characters, as long as single byte character encoding is used.

20191111, HH

Main office Frico AB Industrivägen 41 SE-433 61 Sävedalen Sweden

Tel: +46 31 336 86 00

mailbox@frico.se www.frico.net

For latest updated information and information about your local contact: www.frico.net.

EAC  $C\epsilon$